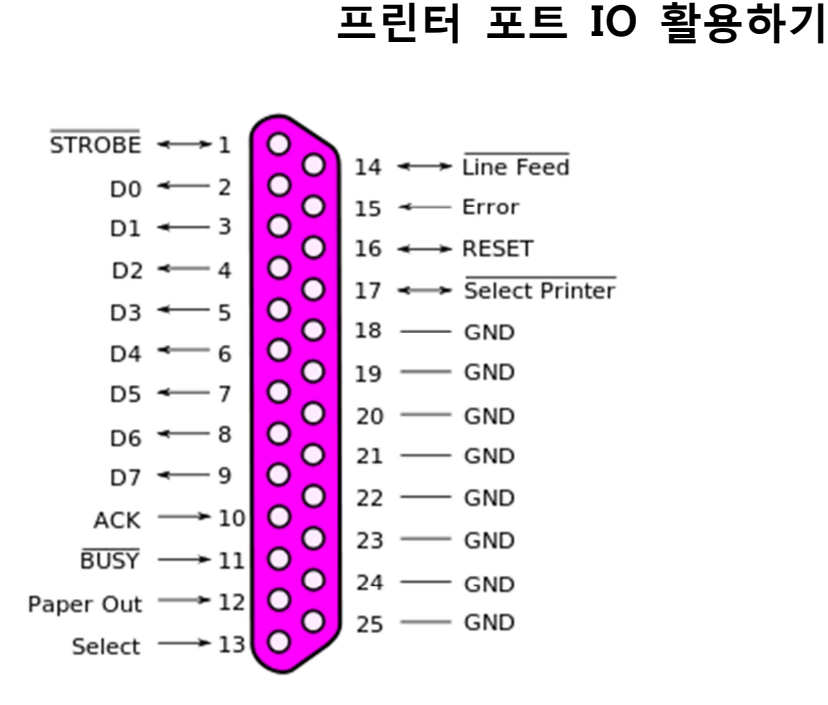

## **Figure 1 http://en.wikipedia.org/wiki/File:Parallel\_port\_pinouts.svg**

Output 2, 3, 4, 5, 6, 7, 8, 9 Input 10, 11, 12, 13, 15(11번 Busy는 반대로 들어옴) Output D0에 출력을 내보내면 D0<->GND에 3V의 전원이 인가됨. Ack(10)과 GND를 연결하면 Input에 특정 값을 읽을 수 있음

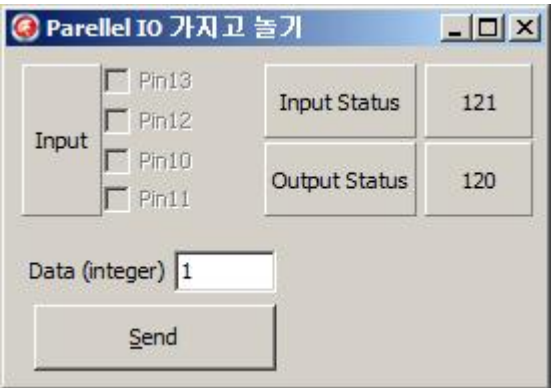

참조 :

http://123codegenerator.blogspot.kr/2010/07/accessing-your-pcs-parallel-port-using.html http://logix4u.net/component/content/article/14-parallel-port/16-inpout32dll-for-windows- 982000ntxp

http://sheepdogguides.com/dt4j.htm